# **como funciona pixbet**

- 1. como funciona pixbet
- 2. como funciona pixbet :presidente sportingbet
- 3. como funciona pixbet :como ganhar na roleta bet 365

# **como funciona pixbet**

#### Resumo:

**como funciona pixbet : Depósito = Diversão! Aumente a diversão em mka.arq.br fazendo um depósito e ganhando um bônus incrível!**  contente:

## **como funciona pixbet**

As apostas múltiplas na Pixbet permitem aos jogadores prever as seleções em como funciona pixbet eventos esportivos diferentes em como funciona pixbet um mesmo bilhete. Neste artigo, abordaremos o que são essas apostas, como fazer uma aposta múltipla na Pixbet, além de passar pelos pros e contras dessa estratégia.

#### **como funciona pixbet**

As apostas múltiplas, também conhecidas como acumuladas ou parlays, são uma estratégia na qual você combina várias seleções individuais em como funciona pixbet uma única aposta. Para ganhar uma aposta múltipla, todas as seleções incluídas no bilhete de aposta devem ser vencedoras.

#### **Como fazer uma aposta múltipla na Pixbet?**

Para fazer uma aposta múltipla na Pixbet, basta seguir as seguintes etapas:

- 1. Abra uma conta na Pixbet e faça um depósito;
- 2. Navegue pelo site ou aplicativo para encontrar os eventos nos quais deseja apostar;
- 3. Selecione as suas chances e adicione-as ao bilhete de aposta;
- 4. Confirme como funciona pixbet seleção e insira o valor que deseja apostar;
- 5. Confirme como funciona pixbet aposta.

#### **Vantagens e desvantagens de apostas múltiplas**

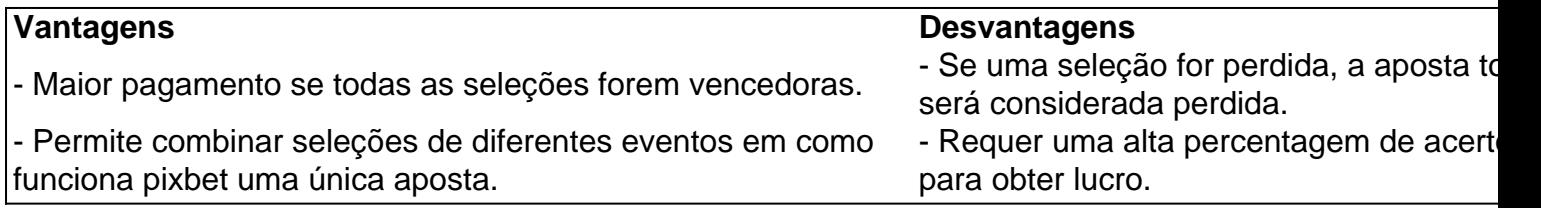

#### **Conselhos para apostas múltiplas na Pixbet**

Ao fazer apostas múltiplas na Pixbet, lembre-se de...

- Evitar escolher muitas seleções em como funciona pixbet uma única aposta, reduzindo as chances de ganhar.
- Pesquisar e comparar as odds antes de fazer uma aposta.
- Gerenciar seu orcamento e nunca apostar mais do que o que pode permitir-se perder.

### **Conclusão**

As apostas múltiplas podem ser uma estratégia empolgante para aumentar as chances de ganhar dinheiro, mas é importante lembrar dos riscos envolvidos. Com as dicas acima, é possível fazer suas apostas de forma responsável.

### **Perguntas frequentes:**

#### **O que é uma Aposta Combinada/Múltipla?**

Essa é uma aposta composta por 2 ou mais apostas individuais. Todas as apostas precisam ser acertadas para que a aposta combinada seja considerada

Apostas Esportiva a Pixbet: Todo o Guia Completo

O cenário das apostas esportiva a online no Brasil está em como funciona pixbet constante crescimento, ea Pixbet é uma nas casas melhores do mercado. Com como funciona pixbet interface amigávele toda variedade de opções por esportes que ela se destaca como um ótima opção para quem deseja entrar nesse mundo! Nesse guia também vamos abordar tudo o mais você precisa saber sobre probabilidadees desportiva as na piXbe: desde A abertura da numa conta até às principais dicaspara maximizaar suas chancesde ganhar".

1. Criando como funciona pixbet Conta na Pixbet

Antes de começar a apostar, é necessário criar uma conta na Pixbet. Siga esses passos simples para abrir um contou:

1. Acesse o site oficial da Pixbet em

- . 2. Clique no botão "Registrar" do canto superior direito.
- 3. Preencha o formulário com suas informações pessoais.
- 4. Confirme como funciona pixbet conta através do link enviado para o seu email:
- 5. Faça um depósito para começar a apostar!
- 2. Entendendo as Apostas Esportiva,

Antes de começar a apostar, é importante entender como funciona o processo. Existem basicamente três tipos por probabilidades esportivaS:

a. Apostas simples: Você aposta em como funciona pixbet um único resultado de uma evento esportivo...

b. Apostas combinada a: Você une duas ou mais aposta, simples em como funciona pixbet uma única jogada; Para ganhar e todas as probabilidade que combinado também devem ser vencedoraes!

c. Apostas de sistema: São similares às combinada, porém a nesse caso também é possível ganhar mesmo que algumas das apostar sejam perdidam e dependendo do númerode eventos combinado ".

3. Esportes Disponíveis para Apostas

A Pixbet oferece uma grande variedade de esportes para apostas, como:

- Futebol
- Basquete
- Vôlei
- Tênis
- Futebol Americano
- Boxe
- MMA
- E-sport,
- 4. Dicas para Apostas Esportiva,

Para aumentar suas chances de ganhar nas apostas esportiva, é importante seguir algumas dicas:

- a. Estude as equipes e os jogadores antes de apostar;
- b. Não se limite a apostar em como funciona pixbet seu time ou jogador favorito!
- c. Acompanhe as estatísticas e a notícias relacionadas aos esportes,
- d. Gerencie seu orçamento de apostas,
- e. Tenha paciência, seja consistente...
- 5. Suporte à Clientes e Métodos de Pagamento

A Pixbet oferece suporte à clientes por meio de chat ao vivo e Email 24 horas dia, 7 dias Por semana. Além disso também eles oferecem várias opções para pagamentos como cartõesde crédito a boleto bancário em como funciona pixbet pagam móveis ou carteiraS eletrônicais - com Skrille Neteller!

# **como funciona pixbet :presidente sportingbet**

Você está procurando maneiras de obter bônus no Pix Bet? Não procure mais! Neste artigo, vamos descrever os passos que você precisa tomar para colocar as mãos nesses doces bónus. Continue lendo e descubra como!!

Passo 1: Entenda os requisitos de Rollover

O primeiro passo para obter um bônus na Pix Bet é entender os requisitos de rollover. Você precisa rolar o valor do bónus 10 vezes antes que você possa retirá-lo, mas não se preocupe: isso parece difícil demais e tudo mais! Basta fazer várias apostas (pelo menos três seleções) com chances no mínimo 4 ou 1 a 60 por seleção

#### Passo 2: Faça como funciona pixbet aposta

Agora que você conhece os requisitos de rollover, é hora para fazer como funciona pixbet aposta. Vá até o site Pix Bet e encontre a data ou mercado em como funciona pixbet qual deseja apostar! Certifique-se escolher um Mercado com chances compatíveis aos requerimentos do Rollover: Depois da seleção faça uma boa escolha; Boa sorte

smente como Peixe ouSanto FC, é um clube esportivo brasileiro sediado em como funciona pixbet Vila

ro. Um bairro na cidade de Sant o santos F – Wikipedia rept-wikimedia : a enciclopédia com e Silva\_FC Os Santo também são uma gangue De rua hispânico -americana que rival do rophet\$

wiki.

# **como funciona pixbet :como ganhar na roleta bet 365**

# **Ryy Kobayashi realiza salto récord en Islandia, pero no será reconocido por la FIS**

El japonés Ryy Kobayashi estableció un nuevo récord de salto de esquí no oficial al cubrir una distancia de 955 pies (291 metros) en Islandia, pero la Federación Internacional de Esquí (FIS) anunció que no reconocerá el salto debido a que no cumplió con las condiciones de competencia de la entidad.

### **Un salto espectacular**

Kobayashi, de 27 años, deslizándose por una rampa natural especialmente creada, realizó un salto espectacular que lo hizo volar durante aproximadamente 10 segundos frente a un impresionante paisaje en Hlidarfjall Akureyri, en el norte de Islandia. Según Red Bull, el salto es un nuevo récord mundial.

### **No cumple con los requisitos de la FIS**

Aunque los espectaculares saltos de Kobayashi, que incluyeron intentos de 256 metros, 259 metros y 282 metros el martes, "demuestran un rendimiento extraordinario de un atleta bajo condiciones muy especiales", no pueden compararse con una competencia de la Copa del Mundo de Salto de Esquí debido a que la fecha de inicio y el proyecto están diseñados exclusivemente para un atleta y, por lo tanto, para un solo salto/vuelo, según la FIS.

Para que un salto de esquí sea válido y sea considerado como récord mundial deben cumplirse una serie de normativas establecidas por la FIS, incluyendo la utilización de sistemas de medición de distancia certificados por la FIS y la supervisión de un controlador de equipamiento certificado por la FIS.

La FIS afirmó que los saltos de Kobayashi en Islandia "no se llevaron a cabo bajo condiciones de competencia y de acuerdo a las reglas de la FIS".

### **Kobayashi, feliz con su hazaña**

Austríaco Stefan Kraft posee el récord de la FIS para el salto de esquí competitivo masculino más largo con un salto de 253.5 metros (831 pies y 8.31 pulgadas) en Vikersund, Noruega, en 2024. No obstante, Kobayashi se mostró encantado con su hazaña:

"Es difícil expresar esta emoción con palabras. Este era mi sueño y se ha hecho realidad", dijo Kobayashi en un comunicado de prensa de Red Bull.

Author: mka.arq.br Subject: como funciona pixbet Keywords: como funciona pixbet Update: 2024/8/15 3:18:39